<span id="page-0-0"></span>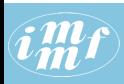

### **[JSON](#page-38-0)**

### V. Batagelj

[Oblike zapisa](#page-2-0) podatkov

[JSON](#page-7-0)

[JSONske](#page-19-0) storitve

[JSON in](#page-22-0) Python

[JSON in R](#page-23-0)

[JSON, D3.js](#page-24-0) in prikazi omrežij

[Prikazovalnik](#page-29-0)

[Viri](#page-37-0)

# JSON in analiza omrežij

Vladimir Batagelj

IMFM Ljubljana and IAM UP Koper

1251. in 1252. Sredin seminar Ljubljana, 21. in 28. oktober 2015

K ロ > K 個 > K 편 > K 편 > H 편

 $OQ$ 

V. Batagelj [JSON](#page-38-0)

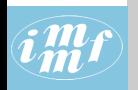

# Kazalo

### **[JSON](#page-0-0)**

# V. Batagelj

- [Oblike zapisa](#page-2-0) podatkov
- [JSON](#page-7-0)
- [JSONske](#page-19-0) storitve
- [JSON in](#page-22-0) Python
- [JSON in R](#page-23-0)
- [JSON, D3.js](#page-24-0) in prikazi omrežij
- [Prikazovalnik](#page-29-0)
- [Viri](#page-37-0)
- [Oblike zapisa podatkov](#page-2-0)
- 2 [JSON](#page-7-0)
- [JSONske storitve](#page-19-0)
- [JSON in Python](#page-22-0)
- 5 [JSON in R](#page-23-0)
- 6 JSON, D3.js in prikazi omrežij
- 7 [Prikazovalnik](#page-29-0)
- 8 [Viri](#page-37-0)

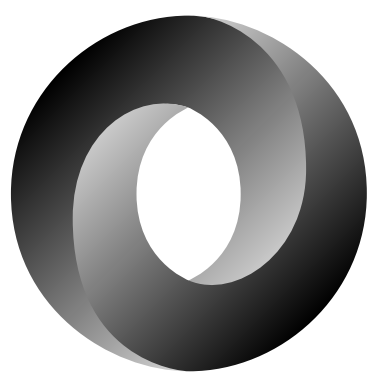

イロト イ母 トイヨ トイヨ トー

 $OQ$ 

Vladimir Batagelj: [vladimir.batagelj@fmf.uni-lj.si](mailto:vladimir.batagelj@fmf.uni-lj.si)

Zadnja različica teh prosojnic (2. november 2015 ob 03:13): <http://vlado.fmf.uni-lj.si/seminar/28oct15/sreda1251.pdf>

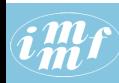

# <span id="page-2-0"></span>Opisi zgradbe podatkov

# **[JSON](#page-0-0)**

V. Batagelj

### [Oblike zapisa](#page-2-0) podatkov

[JSON](#page-7-0)

[JSONske](#page-19-0) storitve

[JSON in](#page-22-0) Python

[JSON in R](#page-23-0)

[JSON, D3.js](#page-24-0) in prikazi omrežij

[Prikazovalnik](#page-29-0)

[Viri](#page-37-0)

Podatki, ki so shranjeni v izbrani obliki zapisa (formatu) so pogosto shranjeni na dvojiških datotekah – sestavin pri branju ni potrebno prekodirati. Za delo (ustvarjanje, urejanje, uporabo) s tovrstnimi podatki potrebujemo posebne programe. Primeri:

- besedila: DOC, PDF, . . .
- slike: PNG, JPG, GIF, TIFF, ...
- zvok: WAV, AU, SND, MP3, . . .
- video: MPEG, AVI, ...

Večkrat pa se odločimo tudi za zapis podatkov na znakovnih datotekah. Prednost je berljivost vsebine in možnost uporabe običajnih orodij na računalniku (znakovni urejevalnik, izpis, itd.) Posebne oblike zapisa za izbrane vrste podatkov RIS, GED, . . . Splošne oblike zapisa za podatke CSV, SGML, XML, JSON, ...  $\mathbf{C} = \mathbf{C} + \mathbf{C} \mathbf{D} + \mathbf{C} \mathbf{D$ 

# $\widehat{i\stackrel{m}{m}}\widehat{f}$  CSV – rdeča vina

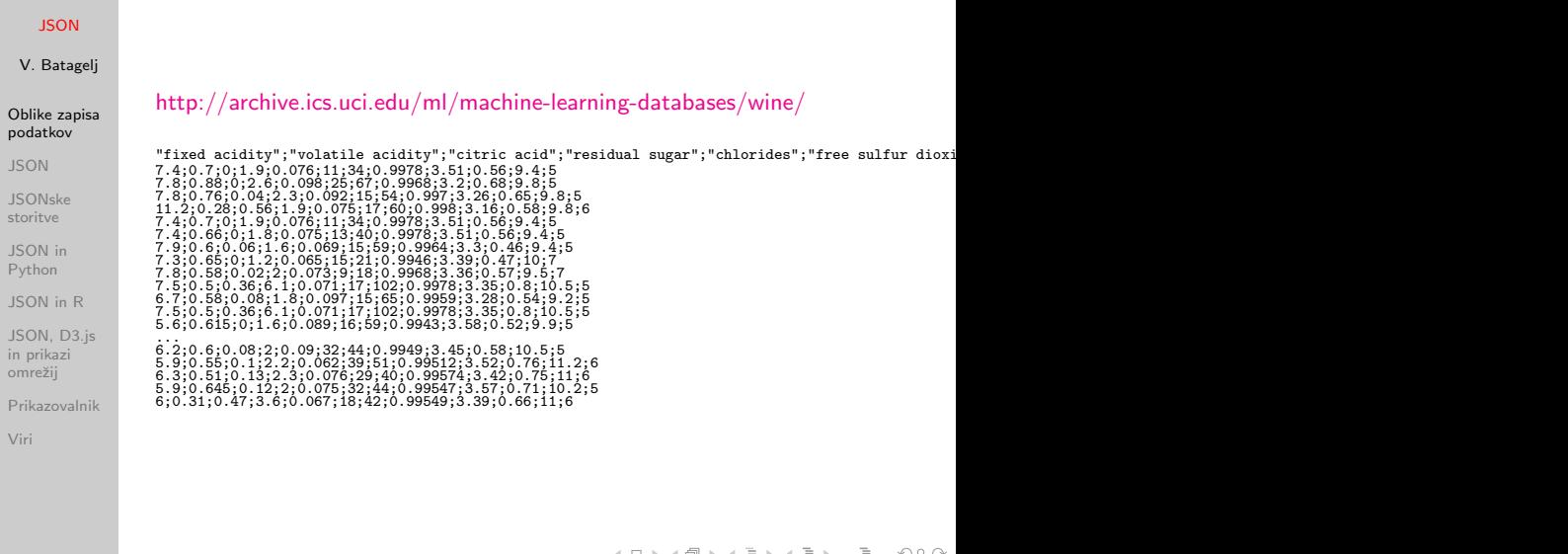

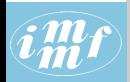

# RIS - Web of Science

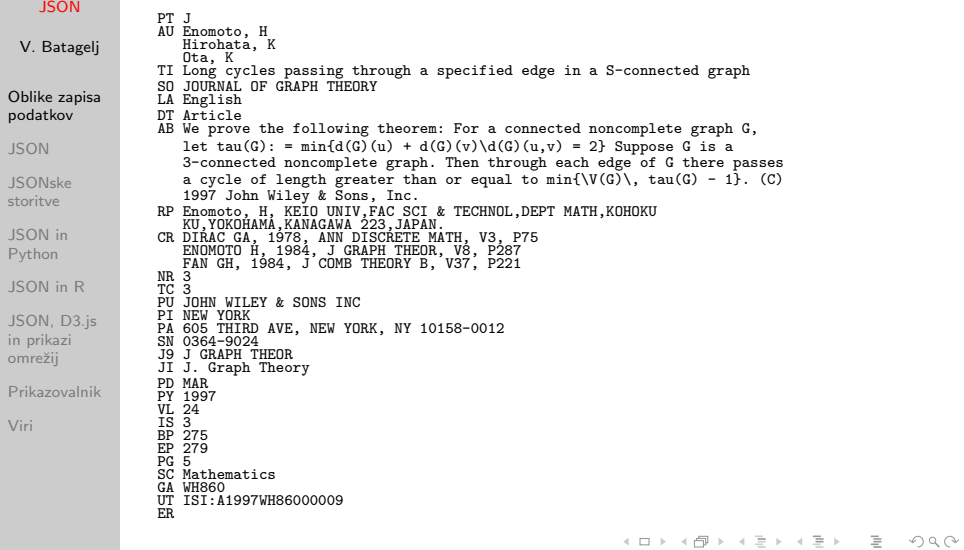

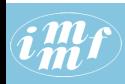

# $G(\mathcal{U})$  GEDCOM – opisi rodovnikov

### **[JSON](#page-0-0)**

V. Batagelj

### [Oblike zapisa](#page-2-0) podatkov

[JSON](#page-7-0)

[JSONske](#page-19-0) storitve

[JSON in](#page-22-0) Python

[JSON in R](#page-23-0)

[JSON, D3.js](#page-24-0) in prikazi omrežij

[Prikazovalnik](#page-29-0)

[Viri](#page-37-0)

[GEDCOM](http://homepages.rootsweb.com/~pmcbride/gedcom/55gctoc.htm) je standard za opis in izmenjavo rodovniških podatkov.

0 HEAD 0 @I115@ INDI ...<br>
0 @T58@ TNDT 1 SEX M 1 NAME Charles Philip Arthur/Windsor/ 1 BIRT 2 DATE 15 DEC 1948 ... 2 PLAC Buckingham Palace, Music Room 0 @I116@ INDI 1 FAMS @F16@ 1 1 NAME Henry Charles Albert/Windsor/<br>1 FAMC @F14@ 1 1 1 1 Prince 1 FAMC @F14@ 1 TITL Prince 1 TITL Prince ... 1 SEX M<br>0 @I65@ INDI<br>1 NAME Diana Frances /Spencer/ 2 DATE 15 SEP 1984<br>1 TITL Lady 2 PLAC & F16@ 2 PLAC St.Mary's Hosp., Paddington<br>1 FAMC @F16@ 1 SEX F ... 1 BIRT 0 @F16@ FAM 2 DATE 1 JUL 1961 1 HUSB @I58@ 2 PLAC Park House, Sandringham 1 WIFE @I65@ 1 CHR 1 CHIL @I115@ <sup>2</sup> PLAC Sandringham, Church 1 CHIL @I116@<br>1 FAMS @F16@ 1 DIV N 1 FAMS @F16@ 1 DIV N 1 FAMC @F78@ 1 MARR

1 FILE ROYALS.GED 1 NAME William Arthur Philip/Windsor/<br>1 TITL Prince 1 NAME Charles Philip Arthur/Windsor/ 1 BIRT<br>1 TITL Prince (2018)<br>1 TITL Prince (2018)<br>1 BIRT 14 NOV 1948 1 DATE 21 JUN 1982<br>2 DATE 14 NOV 1948 2 PLAC Music Room, Buckingham Palace<br>2 PLAC Buckingham Palace, London 2 PLAC M ... 2 DATE 29 JUL 1981 ... 2 PLAC St.Paul's Cathedral, London

イロン イ何ン イミン イミンニ ヨー りなべ

 $\left| \widehat{\bm{i}}\widehat{\bm{m}}\widehat{\bm{f}}\right|$ 

# <span id="page-6-0"></span>XML – zbirka knjig

# [JSON](#page-0-0)

 $\vee$ Ob

**JS**  $JS($ sto JS<sub>(</sub> Pyt  $JS($  $JS($  $in$ om Pri Vir

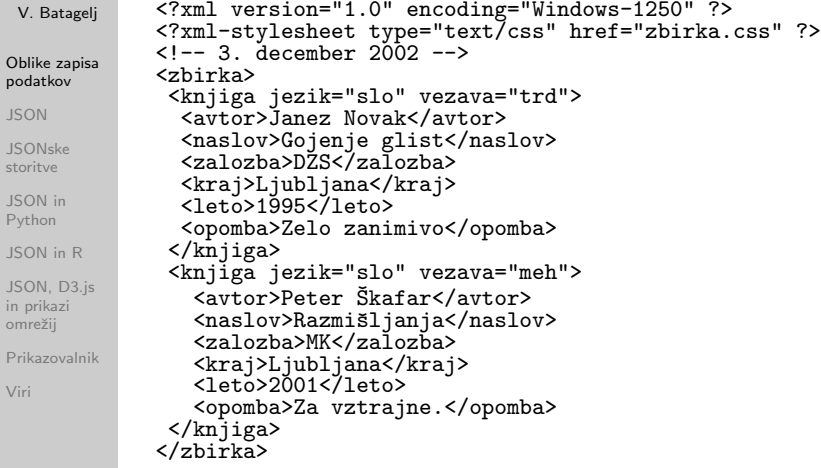

イロト イ部 トイモト イモト

 $\equiv$ 

 $\mathcal{L} \subset \mathcal{L}$ 

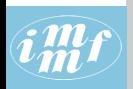

# <span id="page-7-0"></span>JSON

### **[JSON](#page-0-0)**

V. Batagelj

[Oblike zapisa](#page-2-0) podatkov

# [JSON](#page-7-0)

[JSONske](#page-19-0) storitve

[JSON in](#page-22-0) Python

[JSON in R](#page-23-0)

[JSON, D3.js](#page-24-0) in prikazi omrežij

[Prikazovalnik](#page-29-0)

[Viri](#page-37-0)

JSON (JavaScript Object Notation) je oblika zapisa (format) podatkov na znakovni datoteki, ki ohranja zgradbo podatkov.

Začetno različico oblike JSON je razvil Douglas Crockford (okrog 2002). Naslonil se je na zapis podatkov v programskem jeziku Javascript. Osnovna zamisel je bila: če uporabimo nad nizom znakov z opisom podatkov Javascriptovo funkcijo eval, dobimo ustrezni podatkovni objekt. JSON je jezikovno neodvisen, odprtokodni standard za izmenjavo podatkov med programi.

Za JSON obstajata dva standarda:

- The JSON Data Interchange Format. [Standard ECMA-404,](http://www.ecma-international.org/publications/standards/Ecma-404.htm) oktober 2013.
- The JavaScript Object Notation (JSON) Data Interchange Format [Request for Comments: 7159,](https://tools.ietf.org/html/rfc7159) marec 2014.

イロト イ押 トイヨ トイヨト

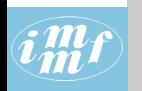

# **JSON**

# **[JSON](#page-0-0)**

V. Batagelj

[Oblike zapisa](#page-2-0) podatkov

# [JSON](#page-7-0)

[JSONske](#page-19-0) storitve

[JSON in](#page-22-0) Python

[JSON in R](#page-23-0)

[JSON, D3.js](#page-24-0) in prikazi omrežij

[Prikazovalnik](#page-29-0)

[Viri](#page-37-0)

{ "firstName": "John", "lastName": "Smith", "isAlive": true, "age": 25, "address": { "streetAddress": "21 2nd Street", "city": "New York", "state": "NY", "postalCode": "10021-3100" }, "phoneNumbers": [ { "type": "home", "number": "212 555-1234" }, { "type": "office", "number": "646 555-4567" } ], "children": [], "spouse": null } [Wikipedia](https://en.wikipedia.org/wiki/JSON) イロト イ部 トイモト イモトー

V. Batagelj [JSON](#page-0-0)

 $\equiv$  $\Omega$ 

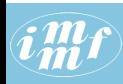

# XML api – JSON api

[Google trends](http://www.google.com/trends/explore?q=xml+api#q=xml%20api%2C%20json%20api&cmpt=q)

### **[JSON](#page-0-0)**

## V. Batagelj

[Oblike zapisa](#page-2-0) podatkov

### **[JSON](#page-7-0)**

[JSONske](#page-19-0) storitve

[JSON in](#page-22-0) Python

[JSON in R](#page-23-0)

[JSON, D3.js](#page-24-0) in prikazi omrežij

[Prikazovalnik](#page-29-0)

[Viri](#page-37-0)

# **Compare** Search terms xml api ison api  $+$  Add term Search term Search term Interest over time  $\sqrt{}$  News headlines  $\Box$  Forecast  $\Box$ Mundy Average 2005 2007 2011 2013 2015  $\langle$ /> イロト イ部 トイモト イモト  $\equiv$  $OQ$

V. Batagelj [JSON](#page-0-0)

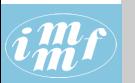

# JSON

### **[JSON](#page-0-0)**

# V. Batagelj

[Oblike zapisa](#page-2-0) podatkov

# [JSON](#page-7-0)

[JSONske](#page-19-0) storitve

[JSON in](#page-22-0) Python

[JSON in R](#page-23-0)

[JSON, D3.js](#page-24-0) in prikazi omrežij

[Prikazovalnik](#page-29-0)

[Viri](#page-37-0)

XML je ustreznejši za opis zgradbe besedil, JSON prevzema mesto pri opisu zgradbe podatkov. JSON ima enostavnejšo slovnico, je preglednejši in usklajen s podatkovnimi strukturami v sodobnih programskih jezikih.

Vsi ključi (imena) so v dvojnih narekovajih.

Datoteke JSON temeljijo na kodi Unicode (privzeto UTF-8).

Zvrst MIME za datoteke JSON je application/json, priporočeni podaljšek pa . json.

Za uporabo datotek JSON obstaja programska podpora za večino pomembnejših programskih jezikov [http://www.json.org/.](http://www.json.org/)

イロト イ押 トイヨ トイヨト

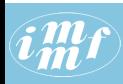

### **[JSON](#page-0-0)**

### V. Batagelj

[Oblike zapisa](#page-2-0) podatkov

### **[JSON](#page-7-0)**

**[JSONske](#page-19-0)** storitve

[JSON in](#page-22-0) Python

[JSON in R](#page-23-0)

[JSON, D3.js](#page-24-0) in prikazi omrežij

[Prikazovalnik](#page-29-0)

[Viri](#page-37-0)

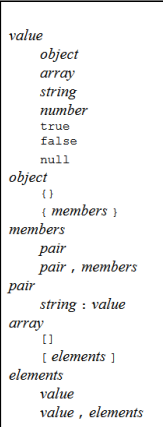

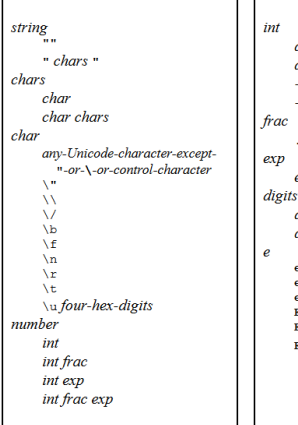

digit digit1-9 digits  $-$  digit - digit1-9 digits . digits e digits digit digit digits e e+  $e-$ R. Ē+ g.

 $\equiv$ 

 $\mathcal{L} \subset \mathcal{L}$ 

イロト イ部 トイモト イモト

V. Batagelj [JSON](#page-0-0)

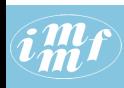

### **[JSON](#page-0-0)**

### V. Batagelj

[Oblike zapisa](#page-2-0) podatkov

### **[JSON](#page-7-0)**

**[JSONske](#page-19-0)** storitve

[JSON in](#page-22-0) Python

[JSON in R](#page-23-0)

[JSON, D3.js](#page-24-0) in prikazi omrežij

[Prikazovalnik](#page-29-0)

[Viri](#page-37-0)

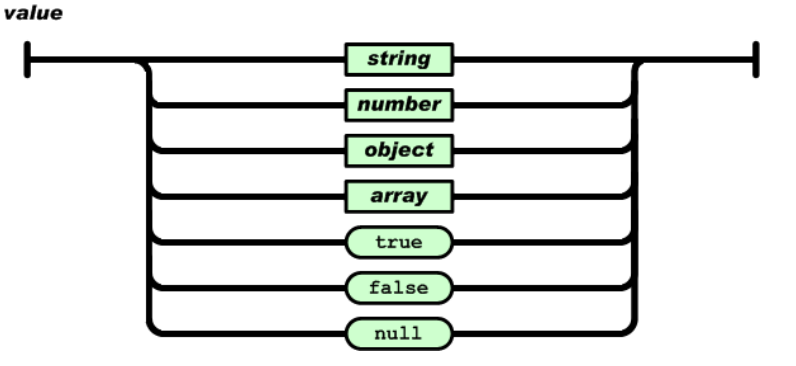

イロト イ部 トイモト イモトー

 $\equiv$ 

 $\mathcal{L} \subset \mathcal{L}$ 

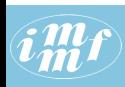

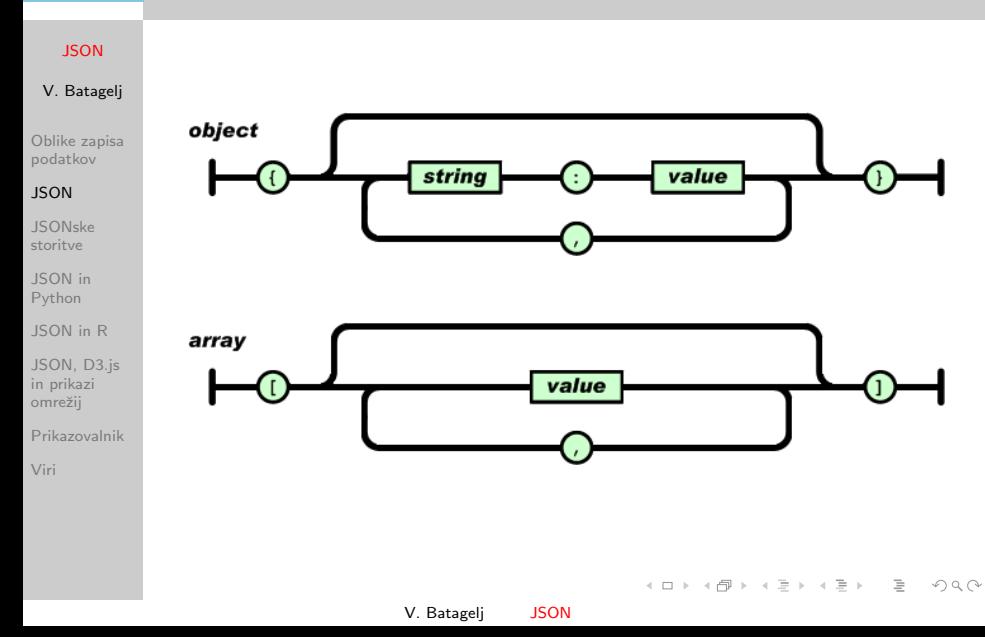

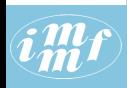

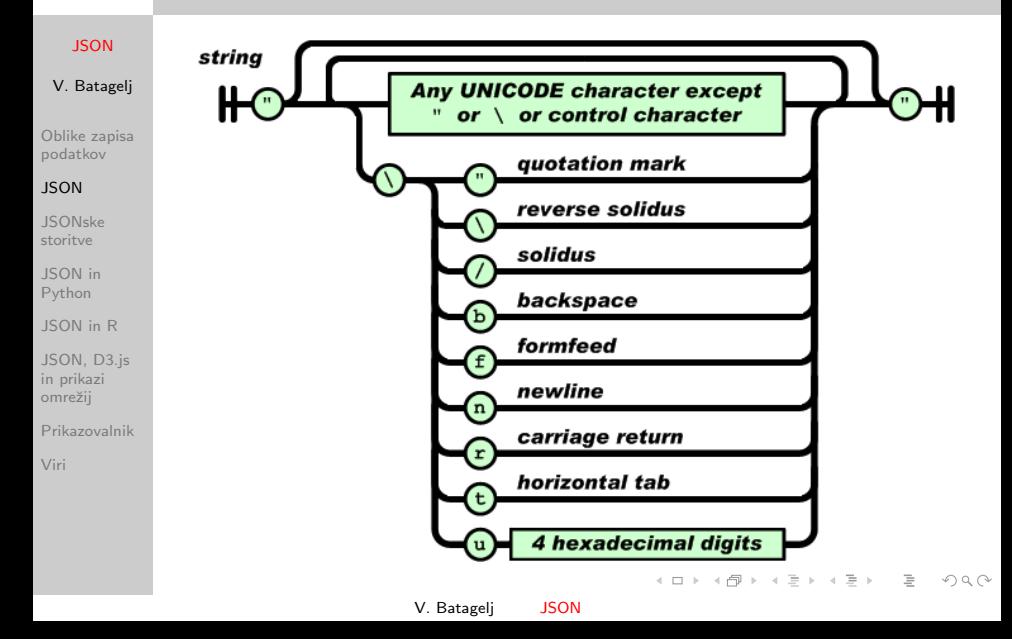

<span id="page-15-0"></span>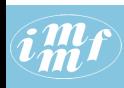

# **[JSON](#page-0-0)**

### V. Batagelj

[Oblike zapisa](#page-2-0) podatkov

### **[JSON](#page-7-0)**

[JSONske](#page-19-0) storitve

[JSON in](#page-22-0) Python

[JSON in R](#page-23-0)

[JSON, D3.js](#page-24-0) in prikazi omrežij

[Prikazovalnik](#page-29-0)

[Viri](#page-37-0)

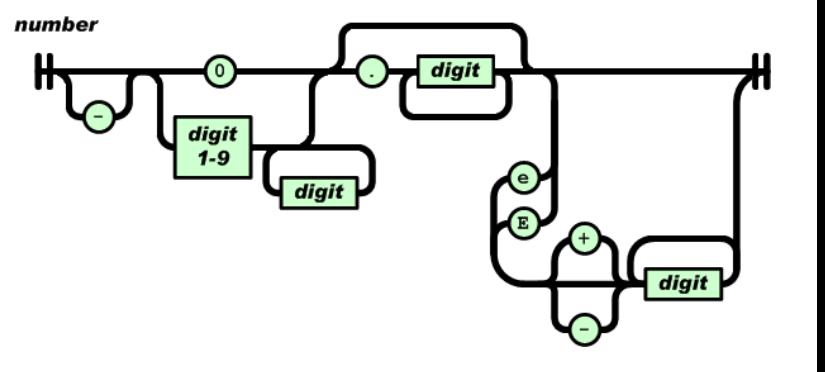

イロト イ部 トイモト イモト

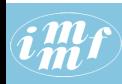

# <span id="page-16-0"></span>eval in JSON.parse

### **[JSON](#page-0-0)**

```
V. Batagelj
Oblike zapisa
podatkov
JSON
JSONske
storitve
JSON in
Python
JSON in R
JSON, D3.js
in prikazi
omrežij
Prikazovalnik
Viri
             <html><head>
             <title>JSON: eval in parse</title>
             </head>
             <body>
             <script>
             var data='["abc",{"a":[true, null,3.14],"b":"BBBBB","c":12e+5}]'
             alert("JSON: " + data);
             document.write("JSON:<tt>"+data+"</tt><br>");
             var value = eval('(' + data + ')');
             console.log("eval:"); console.log(value);
             document.write("eval:<tt>"+JSON.stringify(value)+"</tt><br>");
             var json = JSON.parse(data);
             console.log("JSON.parse:");    console.log(json);
             </script>
             </body>
             </html>
```
Za izvedbo programa sem uporabil pregledovalnik Google Chrome. Do konzole pridemo z izbiro Customize and Control GC / More tool[s /](#page-15-0) [D](#page-17-0)[e](#page-15-0)[ve](#page-16-0)[lo](#page-17-0)[p](#page-6-0)[e](#page-7-0)[r](#page-18-0)[to](#page-6-0)[o](#page-7-0)[l](#page-18-0)[s](#page-19-0)

 $OQ$ 

V. Batagelj [JSON](#page-0-0)

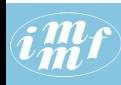

# <span id="page-17-0"></span> $\widehat{i\stackrel{m}{m}}\widehat{t}$  eval in JSON.parse

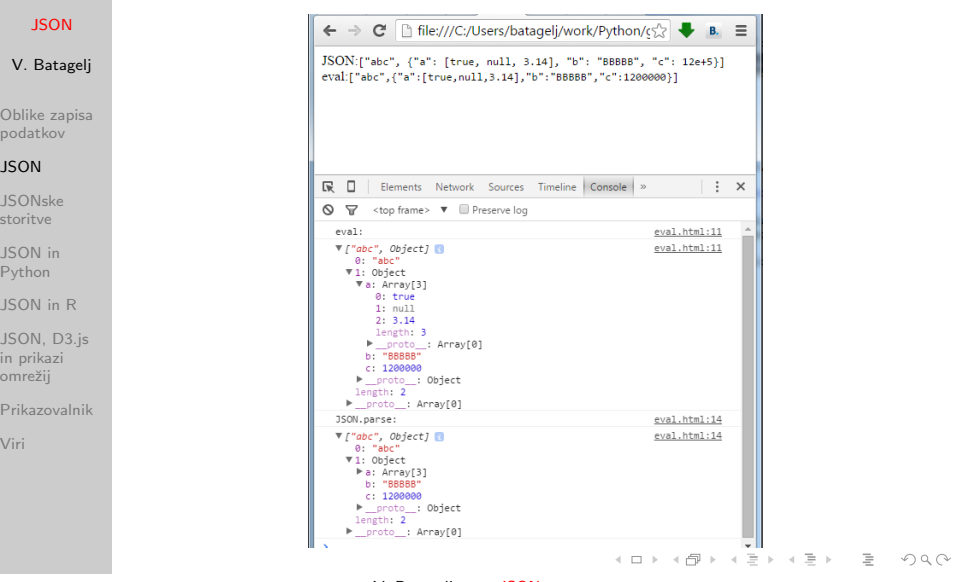

V. Batagelj [JSON](#page-0-0)

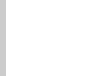

# <span id="page-18-0"></span>eval in JSON.parse

```
JSON
V. Batagelj
Oblike zapisa
podatkov
JSON
JSONske
storitve
JSON in
Python
JSON in R
JSON, D3.js
in prikazi
omrežij
Prikazovalnik
Viri
              <html>
              <head>
              <title>JSON import</title>
              <script src="./person.js"></script>
              </head>
              <body>
              <script>
              document.write("JSON:<tt>"+person+"</tt><br>");
              document.write("string:<tt>"+JSON.stringify(person)+"</tt><br>");
              console.log("JSON:"); console.log(person);
              </script>
              </body>
              </html>
```
イロト イ部 トイモト イモトー

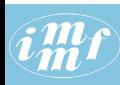

# <span id="page-19-0"></span>Dobro oblikovane in veljavne datoteke JSON

### **[JSON](#page-0-0)**

# V. Batagelj

[Oblike zapisa](#page-2-0) podatkov

[JSON](#page-7-0)

### [JSONske](#page-19-0) storitve

[JSON in](#page-22-0) Python

[JSON in R](#page-23-0)

[JSON, D3.js](#page-24-0) in prikazi omrežij

[Prikazovalnik](#page-29-0)

[Viri](#page-37-0)

[Preverjanje dobre oblikovanosti](https://jsonformatter.curiousconcept.com/) (well formed): opis podatkov zadošča slovnici.

JSONlint - še eno preverjanje

# [Urejevalnik za JSON](http://www.jsoneditoronline.org/)

[JSONske sheme](http://json-schema.org/) – pravilna podatkovja v JSONu. Podobno kot pri XML z datoteko DTD ali shemo tudi za JSON lahko opišemo zgradbo sestavin opisa. [Github,](https://github.com/json-schema/json-schema) [validation,](http://json-schema.org/latest/json-schema-validation.html) [JSON](http://jsonschemalint.com/draft4/) [Schema Lint,](http://jsonschemalint.com/draft4/) [JSON Schema validator.](http://www.jsonschemavalidator.net/)

イロト イ母 トイラ トイラト

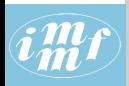

# Dvojiške datoteke in JSON

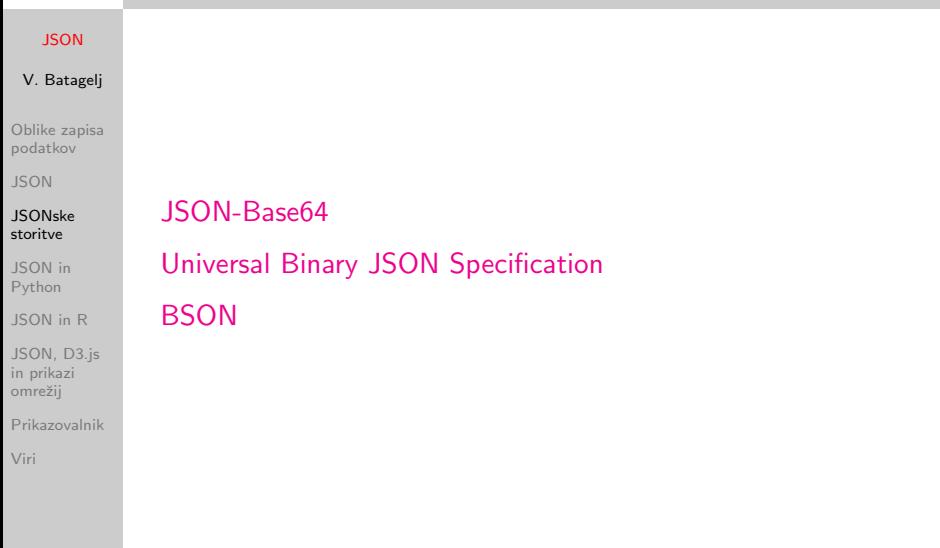

K ロ ▶ K @ ▶ K 경 ▶ K 경 ▶ │ 경

 $\mathcal{L} \subset \mathcal{L}$ 

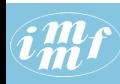

# Storitve, ki uporabljajo JSON

## **[JSON](#page-0-0)**

# V. Batagelj

- [Oblike zapisa](#page-2-0) podatkov
- [JSON](#page-7-0)

### [JSONske](#page-19-0) storitve

- [JSON in](#page-22-0) Python
- [JSON in R](#page-23-0)
- [JSON, D3.js](#page-24-0) in prikazi omrežij
- [Prikazovalnik](#page-29-0)
- [Viri](#page-37-0)
- [Open Weather Map](http://openweathermap.org/api)
- [Fetching JSON data from REST APIs](https://cran.r-project.org/web/packages/jsonlite/vignettes/json-apis.html)
- [26 Weather APIs, 12 support JSON](http://www.programmableweb.com/news/26-weather-apis-12-support-json/2012/01/11)
- [individual](http://18f.github.io/API-All-the-X/data/individual_apis.json)\_apis.json
- [OECD Data API Documentation](https://data.oecd.org/api/sdmx-json-documentation/)
- [Using JSON in the Google Data Protocol](https://developers.google.com/gdata/docs/json?hl=en)
- [REST API The foundation of all digital integrations with](https://developer.linkedin.com/docs/rest-api) [LinkedIn](https://developer.linkedin.com/docs/rest-api)

イロト イ押 トイヨ トイヨト

 $OQ$ 

• [Pulling JSON data from a public data API](http://themarklee.com/2014/04/03/pulling-json-data-open-data-api/)

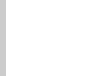

# <span id="page-22-0"></span>Amazonovi podatki

### **[JSON](#page-0-0)**

### V. Batagelj

[Oblike zapisa](#page-2-0) podatkov

[JSON](#page-7-0)

[JSONske](#page-19-0) storitve

### [JSON in](#page-22-0) Python

[JSON in R](#page-23-0)

[JSON, D3.js](#page-24-0) in prikazi omrežij

[Prikazovalnik](#page-29-0)

[Viri](#page-37-0)

Pred kratkim je Julian McAuley z UCSD ponudil na spletu obsežno zbirko podatkov [Amazon product data.](http://jmcauley.ucsd.edu/data/amazon/) Podatkovje vsebuje mnenja in metapodatke o izdelkih z Amazona – 143.7 milijonov mnenj iz obdobja maj 1996 – julij 2014.

Podatki so opisani v obliki JSON in nato poZIPani. V spremljajočih navodilih so podani primeri, kako se obdelave podatkov lotimo v Pythonu.

イロト イ押 トイヨ トイヨト

<span id="page-23-0"></span>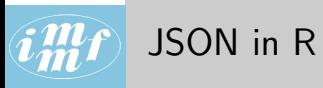

 $V.$ Obli poda [JSON](#page-7-0) [JSONske](#page-19-0) stori

JSO in pr omre Prika [Viri](#page-37-0)

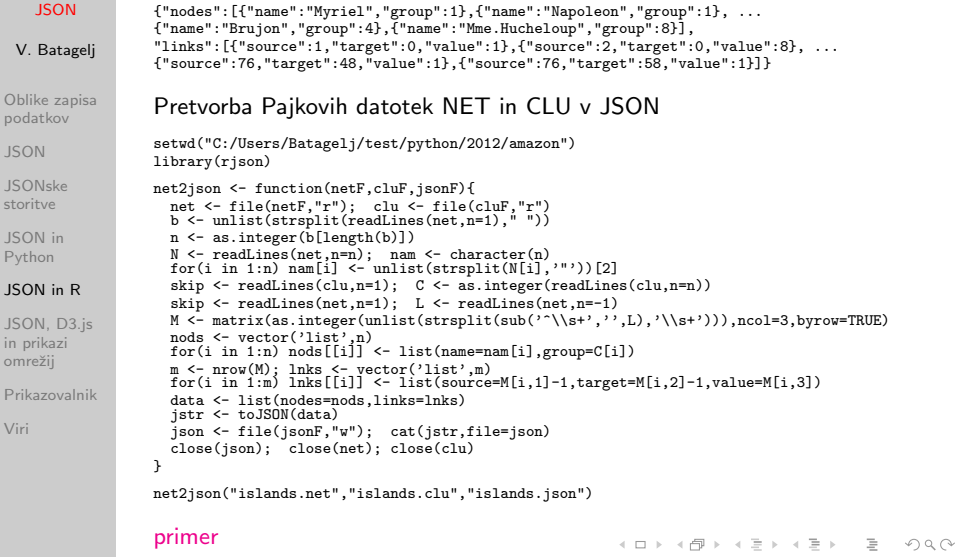

V. Batagelj [JSON](#page-0-0)

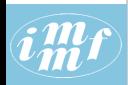

# <span id="page-24-0"></span>JSON, D3.js in prikazi omrežij

### **[JSON](#page-0-0)**

V. Batagelj

[Oblike zapisa](#page-2-0) podatkov

[JSON](#page-7-0)

[JSONske](#page-19-0) storitve

[JSON in](#page-22-0) Python

[JSON in R](#page-23-0)

[JSON, D3.js](#page-24-0) in prikazi omrežij

[Prikazovalnik](#page-29-0)

[Viri](#page-37-0)

Stvari sem se lotil, ker v Pythonu nisem našel dobre knjižnice za prikaz omrežij. Knjižnica [matplotlib,](http://matplotlib.org/gallery.html) ki jo uporablja [Ne](https://networkx.github.io/)[tworkX,](https://networkx.github.io/) je usmerjena v prikaze statističnih podatkov.

Obstaja pa izvrstna knjižnica [D3.js](http://d3js.org/) za prikaze podatkov na spletu v obliki SVG. Večina podatkov je za prikaz pripravljena v obliki JSON. Obstaja več zgledov uporabe pri prikazih grafov in omrežij.

Zamisel je naslednja

omrežje  $\rightarrow$  JSON  $\rightarrow$  SVG  $\rightarrow$  { PDF, PNG, EPS }

z orodji: Python, pregledovalnik (JS) in Inkscape.

イロト イ部 トイ ヨ トイ ヨ トー

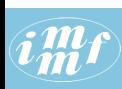

# Enostaven primer

# [graph.json](http://vlado.fmf.uni-lj.si/test/d3/graph.json)

```
JSON
             {
               "attributes":{"org":0,"nNodes":4},
V. Batagelj
               "nodes":[
                 {"name":"Ann","x":0.2,"y":0.2,"Num":1,"Size":100},
Oblike zapisa
                 {"name":"Ben","x":0.2,"y":0.8,"Num":4,"Size":500},
podatkov
                 {"name":"Tim","x":0.8,"y":0.2,"Num":2,"Size":200},
JSON
                 {"name":"Zoe","x":0.8,"y":0.8,"Num":3,"Size":400}
               ],
JSONske
               "links":[
storitve
                 {"source":0,"target":1,"Count":1,"Weight":100},
JSON in
                 {"source":1,"target":2,"Count":1,"Weight":100},
Python
                 {"source":2,"target":3,"Count":1,"Weight":100},
JSON in R
                 {"source":1,"target":3,"Count":2,"Weight":300}
               ]
JSON, D3.js
in prikazi
             }
omrežij
             V datoteki graph.js je JSONovski izraz prirejen spremenljivki graph:
Prikazovalnik
Viri
             graph = {
               "attributes":{"org":0,"nNodes":4},
               "nodes":[
             ...
               ]
             }
                                                       イロト イ押 トイヨ トイヨト
                                 V. Batagelj JSON
```
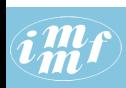

# Krožni prikaz

prirejeno po Brath in Jonker, str. 257-258

### **[JSON](#page-0-0)**

```
V. Batagelj
Oblike zapisa
podatkov
JSON
JSONske
storitve
JSON in
Python
JSON in R
JSON, D3.js
in prikazi
omrežij
Prikazovalnik
Viri
             <!DOCTYPE html>
             <html><head>
             <meta charset="utf-8">
             <script src="./graph.js"></script>
             <!-- script src="./class.js"></script -->
             <script src="http://d3js.org/d3.v3.min.js"></script>
             </head>
             <body>
             <script>
             // set up the drawing area
             var width = 500.
               height = 500;
             var svg = d3.select("body").append("svg")
               .attr("width", width)
               .attr("height", height)
               .attr("xmlns", "http://www.w3.org/2000/svg");
             // angle and radius for layout assistance
             var ang = 2 * Math.PI / graph.nodes.length;
             var rad = width / 2.5;
```
イロト イ部 トイモト イモトー

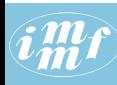

# $\mathcal{H}(f)$  . Krožni prikaz

### **[JSON](#page-0-0)**

```
V. Batagelj
Oblike zapisa
podatkov
JSON
JSONske
storitve
JSON in
Python
JSON in R
JSON, D3.js
in prikazi
omrežij
Prikazovalnik
Viri
              // create the links
              var link = svg.selectAll("line")
                .data(graph.links).enter().append("line")
                .style("stroke","blue")
                .attr("stroke-width",2)
                .attr("x1",function(d){return(rad*Math.cos(d.source*ang)+.5*width);})
                .attr("y1",function(d){return(rad*Math.sin(d.source*ang)+.5*width);})
                .attr("x2",function(d){return(rad*Math.cos(d.target*ang)+.5*width);})
                .attr("y2",function(d){return(rad*Math.sin(d.target*ang)+.5*width);});
              // create the nodes and set out in a circular layout
              var node = svg.selectAll("circle")
                 .data(graph.nodes).enter().append("circle")
                .attr("r", 10).attr("cx",function(d,i){return(rad*Math.cos(i*ang)+.5*width);})
                .attr("cy",function(d,i){return(rad*Math.sin(i*ang)+.5*width);})
                .attr("fill","yellow")
                .attr("stroke","red");
              </script>
              </body>
```
[graphCircle.html](http://vlado.fmf.uni-lj.si/test/d3/graphCircle.html)

イロト イ部 トイモト イモトー

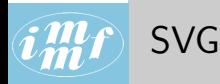

### **[JSON](#page-0-0)**

V. Batagelj

[Oblike zapisa](#page-2-0) podatkov

[JSON](#page-7-0)

[JSONske](#page-19-0) storitve

[JSON in](#page-22-0) Python

[JSON in R](#page-23-0)

[JSON, D3.js](#page-24-0) in prikazi omrežij

[Prikazovalnik](#page-29-0)

[Viri](#page-37-0)

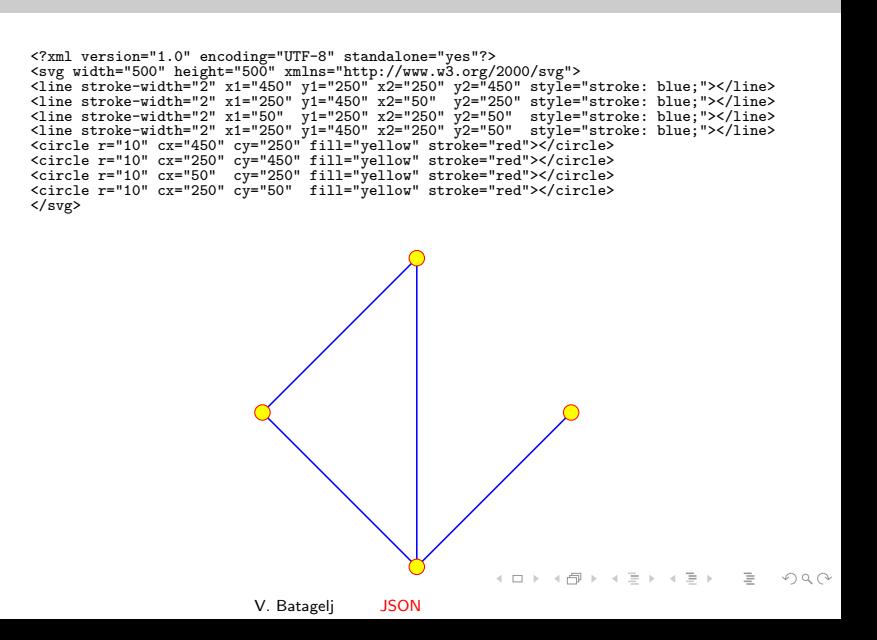

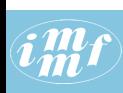

# <span id="page-29-0"></span>Opis omrežij v obliki JSON

# [class.json](http://vlado.fmf.uni-lj.si/test/d3/class.json)

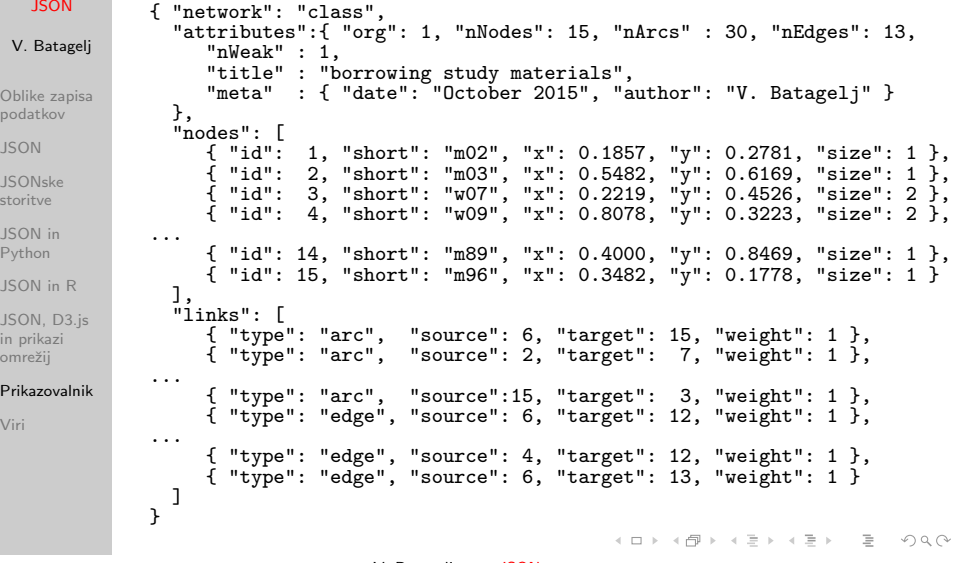

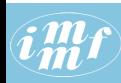

# Branje podatkov z datotek JSON

### **[JSON](#page-0-0)**

```
<!DOCTYPE html>
                   <head>
 V. Batagelj
                   <meta charset="utf-8">
                  <script src="http://d3js.org/d3.v3.min.js"></script>
                   </head>
Oblike zapisa
                   <body>
                  <input type='file' accept='application/json' onchange='openFile(event)'>
podatkov
                   <script>
                  function process(graph) {
JSON
                  // set up the drawing area
                   var width = 500,
JSONske
                    height = 500; s = graph.attributes.org;
                  var svg = d3.select("body").append("svg")
storitve
                     .attr("width", width)
                     .attr("height", height)
JSON in
                     .attr("xmlns", "http://www.w3.org/2000/svg");
Python
                   // draw the links
                   var link = svg.selectAll("line")
JSON in R
                     .data(graph.links).enter().append("line")
                     .style("stroke", function(d,i) {return((d.type=="arc" ? "magenta" : "blue"))})
JSON, D3.js
                     .attr("stroke-width", 2)
                     .attr("x1", function(d) {return(graph.nodes[d.source-s].x*width);})
in prikazi
                     \text{attr}('v1''), function(d) {return(graph.nodes[d.source-s].y*height);})
omrežij
                     .attr("x2", function(d) {return(graph.nodes[d.target-s].x*width);})
                     \text{attr}("v2", function(d) {return(graph.nodes[d.target-s].y*height);});
Prikazovalnik
                   // draw the nodes
                   var node = svg.selectAll("circle")
Viri
                     .data(graph.nodes).enter().append("circle")
                     .attr(\mathbb{r}^*\mathbb{r}^*\mathbb{1}).attr("cx", function(d,i) {return(d.x*width);})
                     .attr("cy", function(d,i) {return(d.y*height);})
                     .attr("fill", "yellow")
                    .attr("stroke", "red");
                   }
                                                                             イロト イ押 トイヨ トイヨ トー
```
V. Batagelj [JSON](#page-0-0)

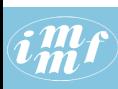

# . . . branje

prirejeno po Matt West [Reading Files Using The HTML5 FileReader API](http://blog.teamtreehouse.com/reading-files-using-the-html5-filereader-api)

### **[JSON](#page-0-0)**

```
V. Batagelj
                  var openFile = function(event) {
                     var input = event.target;
                    var reader = new FileReader();
                     reader.onload = function(){
process(JSON.parse(reader.result));
Oblike zapisa
podatkov
                    };
                    reader.readAsText(input.files[0]);
JSON
                  };
                   </script>
JSONske
                  </body>
storitve
JSON in
Python
JSON in R
JSON, D3.js
in prikazi
omrežij
Prikazovalnik
Viri
                  graphRead.html
                                                                             イロト イ母 トイラ トイラト
                                               V. Batagelj JSON
```
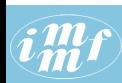

# Nalaganje datoteke JSON s strežnika

prirejeno po Ying Kit Yuen [jQuery & Javascript -– Read JSON files on server](http://eureka.ykyuen.info/2013/09/25/jquery-javascript-read-json-files-on-server/)

# **[JSON](#page-0-0)**

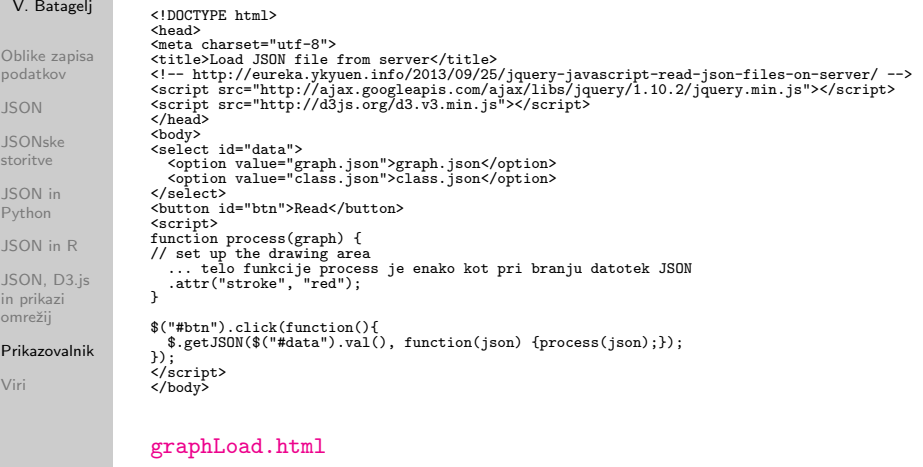

イロト イ部 トイ ヨ トイ ヨ トー

# $\bm{i}^{\bm{m}}_{\bm{m}}\bm{f}$

# Zametek prikazovalnika graphXY

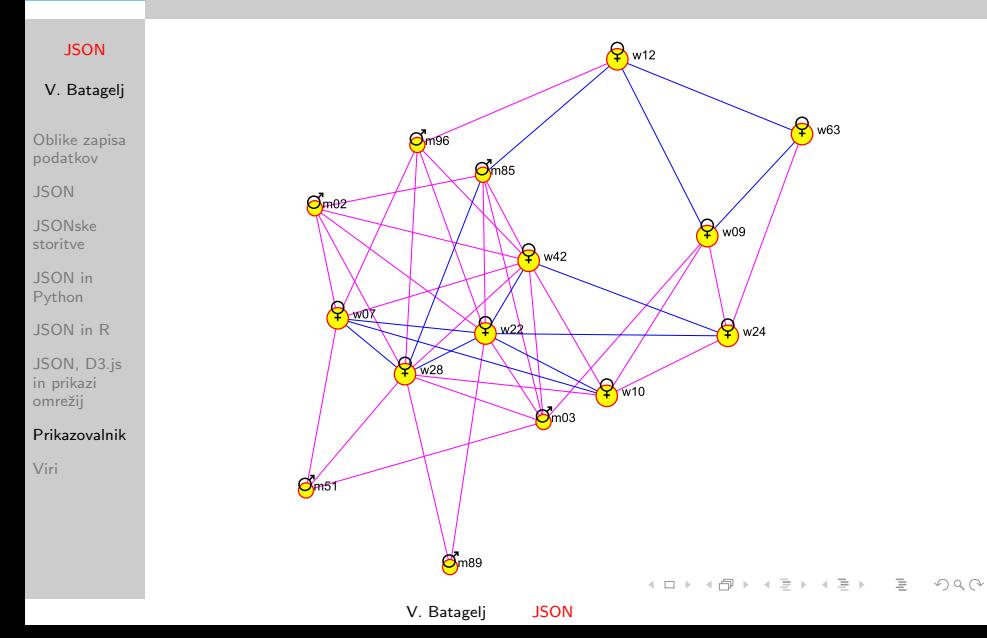

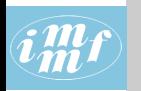

# Načrti

## **[JSON](#page-0-0)**

V. Batagelj

[Oblike zapisa](#page-2-0) podatkov

[JSON](#page-7-0)

[JSONske](#page-19-0) storitve

[JSON in](#page-22-0) Python

[JSON in R](#page-23-0)

[JSON, D3.js](#page-24-0) in prikazi omrežij

[Prikazovalnik](#page-29-0)

[Viri](#page-37-0)

Namen: ponuditi uporabnikom (programerjem postopkov analize omrežij) enostaven, a obenem zmogljiv prikazni izhod z možnostjo prikaza na spletu in tiskani obliki.

JSON, Javascript in SVG predstavljajo ustrezno okolje za razvoj prototipnih rešitev, ki se jih lahko po potrebi učinkoviteje izvede v C-ju ali Javi.

Razdelati opis omrežij in njihovih prikazov (layout) v obliki JSON. [Primer.](https://github.com/jsongraph/json-graph-specification)

Problem "ortogonalnosti" opisa omrežja in njegovega prikaza. Morda

```
{
  "network": { opis omrežja },
  "layout" : { določila prikaza/ov }
}
```
Pri opisu omrežij je možnost razbiti links na arcs in edges. Za posamezno vozlišče in povezavo bi lahko uporabili tudi opis v obliki

```
[idx, "label", x, y, { lastnosti vozlišča }],[ "arc", source, target, { lastnosti povezave }],
                                                                                                                                      \mathbf{C} = \mathbf{C} + \mathbf{C} \mathbf{D} + \mathbf{C} \mathbf{D\OmegaV. Batagelj JSON
```
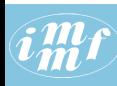

# . . . naˇcrti

# **[JSON](#page-0-0)**

V. Batagelj

[Oblike zapisa](#page-2-0) podatkov

[JSON](#page-7-0)

[JSONske](#page-19-0) storitve

[JSON in](#page-22-0) Python

[JSON in R](#page-23-0)

[JSON, D3.js](#page-24-0) in prikazi omrežij

[Prikazovalnik](#page-29-0)

[Viri](#page-37-0)

Za opis večrelacijskih omrežij dodamo povezavam lastnost relation.

V opis omrežia vključiti še lastnosti vozlišč (kot v Pajku): vector, partition, permutation in cluster.

Za prikaz povezav lahko uporabimo tudi krivulje – lastnost path.

Ikone in ikonske pisave [Font Awesome,](http://fortawesome.github.io/Font-Awesome/icons/) [Material Icons](https://www.google.com/design/icons/) , . . .

Razširiti seznam attributes: type (simple, temporal), twoModeOrg (n1), nStrong, nRelations, planar, . . .

Pri določitvi sloga v layout vključimo nodeStyle ter arcStyle in edgeStyle. V vsakem izmed njih imamo vrednost default, ki določa privzeti slog. Posameznemu elementu lahko z lastnostjo style določimo ustreni slog in spremenimo posamezna določila.

Dodati: risanje usmerjenih povezav [Directed Graph Editor,](http://bl.ocks.org/rkirsling/5001347) [D3 Tips and](https://leanpub.com/D3-Tips-and-Tricks/read) [Tricks;](https://leanpub.com/D3-Tips-and-Tricks/read) vzmetno risanje [Force](http://vlado.fmf.uni-lj.si/test/d3/force1.htm) in urejanje [Springy.](http://vlado.fmf.uni-lj.si/test/d3/springy.html)

Omogočiti nastavitve imen osnovnih lastnosti: source  $\rightarrow$  from, tail, nodeA; target  $\rightarrow$  to, head, nodeB; ... A O D R (FIRE RED) E ROACH

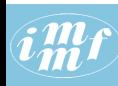

# . . . naˇcrti

### **[JSON](#page-0-0)**

# V. Batagelj

[Oblike zapisa](#page-2-0) podatkov

[JSON](#page-7-0)

[JSONske](#page-19-0) storitve

[JSON in](#page-22-0) Python

[JSON in R](#page-23-0)

[JSON, D3.js](#page-24-0) in prikazi omrežij

[Prikazovalnik](#page-29-0)

[Viri](#page-37-0)

[Vega](https://trifacta.github.io/vega/) - a visualization grammar.

Shranjevanje slik v SVG – [Export SVG with Style,](https://chrome.google.com/webstore/detail/export-svg-with-style/dkjdcaddoplepioppogpckelchefhddi?hl=en-GB) [d3js/SVG Export demo,](http://d3export.housegordon.org/) . . .

Slika v ozadju - npr. zemljevid.

Kaveljčki – (hooks v Pajku, (in/out)port) omogočajo povedati, kam se povezava pripne na vozlišče. Pomembno pri vezjih z logičnimi elementi; prav tako pri vložitvah grafov (rotacije).

Več slogov prikaza omrežij najdemo v [GoJS - Interactive Diagrams for](http://gojs.net/latest/index.html) [JavaScript and HTML,](http://gojs.net/latest/index.html) [Vis.js](http://visjs.org/network_examples.html) in [Visual Complexity.](http://www.visualcomplexity.com/vc/index.cfm?domain=Social%20Networks)

イロト イ押 トイヨ トイヨト

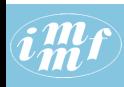

# <span id="page-37-0"></span>References I

# **[JSON](#page-0-0)**

# V. Batagelj

- [Oblike zapisa](#page-2-0) podatkov
- [JSON](#page-7-0)
- [JSONske](#page-19-0) storitve
- [JSON in](#page-22-0) Python
- [JSON in R](#page-23-0)
- [JSON, D3.js](#page-24-0) in prikazi omrežij
- [Prikazovalnik](#page-29-0)
- [Viri](#page-37-0)
- Vladimir Batagelj: Complex Networks, Visualization of. R.A. Meyers, ed., Encyclopedia of Complexity and Systems Science, Springer 2009: 1253-1268.
- 
- Vladimir Batagelj, Andrej Mrvar: [Pajek manual.](http://mrvar.fdv.uni-lj.si/pajek/pajekman.pdf)
- Jernej Bodlaj: Network Data File Formats. in Reda Alhajj, Jon Rokne (eds.): Encyclopedia of Social Network Analysis and Mining. Springer, New York, 2014, p. 1076-1091.
- Richard Brath, David Jonker: Graph Analysis and Visualization: Discovering Business Opportunity in Linked Data. John Wiley & Sons, Indianapolis, Indiana, 2015.

イロト イ押 トイヨ トイヨト

 $\Omega$ 

Emden Gansner, Eleftherios Koutsofios, Stephen North: [Drawing](http://www.graphviz.org/Documentation/dotguide.pdf) [graphs with dot,](http://www.graphviz.org/Documentation/dotguide.pdf) January 26, 2006

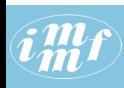

# <span id="page-38-0"></span>References II

### **[JSON](#page-0-0)**

# V. Batagelj

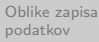

- [JSON](#page-7-0)
- [JSONske](#page-19-0) storitve
- [JSON in](#page-22-0) Python
- [JSON in R](#page-23-0)
- [JSON, D3.js](#page-24-0) in prikazi omrežij
- [Prikazovalnik](#page-29-0)
- [Viri](#page-37-0)
- Wouter De Nooy, Andrej Mrvar, Vladimir Batagelj: Exploratory Social Network Analysis with Pajek; Revised and Expanded Second Edition. Structural Analysis in the Social Sciences, Cambridge University Press, September 2011.
- 
- Matthew Roughan, Jonathan Tuke: Unravelling Graph-Exchange File Formats. [arXiv:1503.02781,](http://arxiv.org/abs/1503.02781) submitted on 10 Mar 2015.
- Wikipedia: [JSON](https://en.wikipedia.org/wiki/JSON)

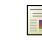

Leland Wilkinson: The Grammar of Graphics. Springer-Verlag, New York, 2005.

イロン イ何ン イヨン イヨン